## Adobe Photoshop CC 2015 Version 17 Product Key Incl Product Key Free For Windows

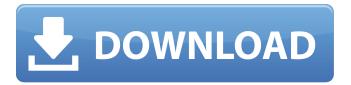

Adobe Photoshop CC 2015 Version 17 [Win/Mac]

\* Generally, Photoshop (CS6 and later) can handle a wide variety of file types, such as TIFF (24-bit or 32-bit), JPEG, GIF, and PNG. \* Currently, Photoshop's only drawback is that it does not support RAW images. \* It's okay to make changes on the fly in the RGB, HSL, or CMYK view.

\* In all the ways we list in this book, Photoshop is the standard for image manipulation. However, its price is higher than those of our own programs. \* Photoshop is not a free program, and it should be purchased (see Note). \* For purposes of this book, we use Photoshop CS6, but we also use Photoshop Elements and Photoshop

CC. # Chapter 1: Creating Images with Photoshop Photoshop is the standard program for designing the images in this book. As mentioned earlier, you'll quickly learn that it offers many features not found in other programs and because of that has been used for corporate logos, web graphics, and much more. It has even been used to design films! In

this book, we go through tips for creating and editing images with Photoshop from start to finish. From creating a new document to importing an image, to adding layers, to creating filters and adjustments, we work with every feature Photoshop offers. In fact, you may never use your image editing skills in your own images.

Of course, we also explain how to save your images in the various formats we use throughout the book. In the book, we use the following operating systems with Photoshop: \* Mac OS X Lion, Snow Leopard, Mountain Lion, Yosemite, and Mavericks \* Microsoft Windows 7 and 8 See Book I, Chapter 3 for more information about importing images

into Photoshop. # Creating a New File In this chapter, we'll start with new files. In Photoshop, you can work in many different sizes, known as resolutions, and many different types of files. It's important to start a new file, as we discuss later in this chapter. So, we'll first start a new file and create a new document in our new work area. So let's

start this chapter by creating a new document. To do so, from the menu bar on the Photoshop dock, choose File⇒New, or press +N. Alternatively, go to the File menu and choose New, or press.

**Adobe Photoshop CC 2015 Version 17 Activator [2022]** 

The core features and functionality of Photoshop Elements are: Adobe

Photoshop Elements Let's start with the tutorial for making a Photoshop Elements icon. It's a nice icon because it's simple but has lots of details and colors. It can be used as logo, avatar, product or even service. The icons are all vector and they can be easily scaled to any pixel density. They look great on highresolution monitors and

make wonderful wallpapers. Step 1 Step 2 Step 3 Step 4 Step 5 Icon PSD Step 1 Open the icon PSD with your preferred icon editor Step 2 Select the rectangle tool and trace the line on the canvas Step 3 Create a new layer named Layer 1 and use the shape tool on top of it Step 4 Select the lasso tool and trace the hair area Step 5 Create a

new layer named Layer 2 and use the shape tool on top of it Step 6 Select the pen tool and trace the remaining area Step 7 Use a soft brush on Layer 2 and put some details on it Step 8 Using the pencil tool and the layer mask, erase the left side Step 9 Select the paintbrush and put some details on the remaining top portion Step 10 Choose the 50%

blend mode on the layer mask and erase the right side Step 11 Use a soft brush on the layer mask and paint the yellow area Step 12 We could use the black brush and put some details on the right side to make a 3D effect Step 13 Create a new layer named Layer 3 and using the soft brush erase the red area Step 14 Create a new layer named Layer 4 and

use a soft brush on it Step 15 Select the mask of Layer 4 and create a new layer mask from it Step 16 Choose a soft brush on the layer mask and paint the remaining yellow area Step 17 Select the brush tool and choose the hard brush and paint the remaining portion Step 18 Choose the Quick Selection tool and select the rest of the area Step

19 Use the group tool on the remaining area Step 20 Select the brush tool and put some details on the top portion 388ed7b0c7

Adobe Photoshop CC 2015 Version 17 Crack For PC

a bug." Citing trade secrets laws, Apple declined to comment on the record. But the company's previous comment on the matter sounded a familiar theme: □ "We continue to work closely with the FBI on this matter. We have additional technical assistance teams

available to work with the FBI and have provided additional guidance to assist the government's investigation. Thomey's affidavit described the iPhone prototype as "a working prototype of an iPhone" and said the device was missing from Las Vegas. Sara N. Walker, a lawyer with the Oakland, Calif., firm of Gordon Caplan, has

helped with national security cases before the 9th Circuit. She said that, if presented with a similar case, her firm would evaluate the opportunity to file an amicus brief. She said such briefs could include arguments that the 9th Circuit's precedent on the issue is "wrong" and could be extended beyond the one case to cover similar

situations. Walker's firm filed a brief in the 5th Circuit against Obama's plan to temporarily shutter Guantanamo Bay. And last year, her firm filed a brief against the 4th Circuit on behalf of Jeffrey Sterling, a former CIA officer convicted in connection with the leak of a covert agent's identity. "I think it's about as close to a worst-case

scenario as you can get," Walker said of the 5th Circuit's case. David L. Shapiro is a former assistant solicitor general in the Obama administration. | "I don't know what to say other than that it is an extraordinary step to tell an appellate court that you do not care about being bound by its precedent."∏-U.S.

Supreme Court Justice Sonia SotomayorThe Albany Symphony Orchestra's 38th season will kick off on Saturday, March 10 at Symphony Hall. Don't miss "From Jerusalem To Athens, Live From Symphony Hall" and Albany native and actor Terry Gannon, star of the upcoming 13th season of ABC's "Nashville," back on stage at BNL's Studio

7F, March 13. The ASO's 38th season will include a world premiere of American composer Maurice Rogers' "La Valse Arago," which will have its world premiere in New York City at the Keller Gallery of the New School for Jazz and Performing Arts on Feb. 14. The Albany premiere will be on Saturday, March

What's New in the Adobe Photoshop CC 2015 Version 17?

found it through a YouTube video. The YouTube video had a poor quality video and audio (me being me), so I immediately suspected a scam. The person calling themselves Selena Gomez is clearly a model not a legit singer. She was already a star well before posting the message on YouTube, and her

YouTube channel is filled with multiple videos of her singing. We can be sure this person is not Selena. But the spoofing is so believable, that some people believe them to be Selena. I'm willing to take the risk, because the true-believer people are the more important part of the cult. It's the parts of the group that are most convinced

of the message's truth that are the hardest to dismantle. "It's the parts of the group that are most convinced of the message's truth that are the hardest to dismantle." True. I saw this phenomenon with my local Christian community. Something like 40% of the faithful believed the earth was six thousand years old. But

that 80% were very convinced that the earth is only six thousand years old. Let's run through the process of how I saw this happen: The first witness is a christian scholar that we are told is an authority on the subject, but is open to the possibility that he is wrong. Then he finds some books and websites that accept his position. Then he meets

with a few others to shore up the arguments. And he defends his position on the floors of church services. Then he convinces members of his family, his friends and his coworkers. And he convinces the kids, wife, and friends of the believers, because they are more susceptible to getting played, and less likely to resist or be

cautious, like more educated and mature believers are. To add to the fun, the believers think the non-believers are anti-christ, and just can't see what's going on. That's my theory, anyway. I had this situation happen in both DC and Philadelphia. I'm not saying it's right, but I'm saying it's human nature to follow someone

to the point of coming to believe something is true, when you're very sure the person has answers. I've seen that happen in real

## **System Requirements:**

Turn-based, beat 'em upstyle card battle RPG. Downloadable content, which is free for anyone who purchases the game. Starter Pack, available only to those who purchase and play the game. Minimum Version: Windows® 7 Windows® 8 Windows® 8.1 Windows® 10 Minimum System

## Requirements: Minimum Video Card: NVIDIA® GeForce® GTX 660

## Related links:

https://freelance-difference.com/wp-

content/uploads/2022/07/Photoshop\_2021\_Keygen\_Download\_3264bit\_Latest.pdf

https://www.iscribble.org/wp-content/uploads/2022/07/gargreg.pdf

https://www.neoneslowcost.com/wp-content/uploads/2022/07/Photoshop\_CS3.pdf

https://www.digitalpub.ma/advert/photoshop-2021-version-22-0-1-free-latest-2022/

https://www.careerfirst.lk/sites/default/files/webform/cv/Adobe-Photoshop 10.pdf

https://asgstav.com/wp-content/uploads/2022/07/Photoshop 2021 Version 225.pdf

https://dazzling-badlands-99967.herokuapp.com/valezack.pdf

https://blooming-cliffs-29283.herokuapp.com/cherwas.pdf

https://limitless-ridge-23133.herokuapp.com/alfomal.pdf

https://thaiherbbank.com/social/upload/files/2022/07/tPRYVwafrQpfQTwKONL4\_05\_f6b1fec7221a9c4f2d7e125b69388059 file.pdf

http://www.cpakamal.com/photoshop-2021-version-22-5-1-nulled-full-version-winmac-updated-2022/

https://www.ulethbridge.ca/system/files/webform/2022/07/adobe-photoshop-2020.pdf

https://doitory.com/photoshop-2022-version-23-0-2-crack-activation-code-serial-number-full-torrent-free-march-2022-2/

https://mighty-brook-20787.herokuapp.com/Adobe\_Photoshop\_2022\_Version\_232.pdf

https://shopblacktampabay.org/2022/07/04/adobe-photoshop-cc-2014-with-serial-key-latest-2022/

http://moonreaderman.com/photoshop-2022-version-23-2-nulled-license-keygen-free-download/

https://santoshkpandey.com/adobe-photoshop-cc-2015-version-16-activation-free-download-for-pc-latest-2022/

https://knowicatdesound.wixsite.com/gladarrambi/post/photoshop-express-keygen-crack-serial-key-activation-key-download-for-windows-april-2022

http://votop.ru/2022/07/05/photoshop-cs4-crack-full-version-registration-code-for-windows-latest/

https://www.cameraitacina.com/en/system/files/webform/feedback/rozlavr585.pdf

https://trello.com/c/RFzP5D3v/49-adobe-photoshop-2022-with-license-key-free-latest

http://clubonlineusacasino.com/adobe-photoshop-cc-keygen-download-x64/

https://infinite-forest-16901.herokuapp.com/Adobe\_Photoshop\_2022\_Version\_2302.pdf

https://guarded-mesa-20270.herokuapp.com/Photoshop CC 2015.pdf

https://www.cakeresume.com/portfolios/adobe-photoshop-cc-2018-version-19-crack-keygen https://nbdsaudi.com/wp-

content/uploads/2022/07/Adobe\_Photoshop\_2022\_With\_License\_Key\_2022\_New.pdf

https://ninja-hub.com/adobe-photoshop-2021-version-22-4-2-updated-2022/https://quickpro.site/wp-content/uploads/2022/07/Photoshop\_CC\_2018.pdfhttp://fixforpc.ru/photoshop-2020-version-21-activation-key-free-32-64bit-latest/http://mysquare.in/?p=